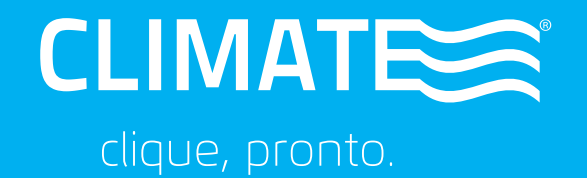

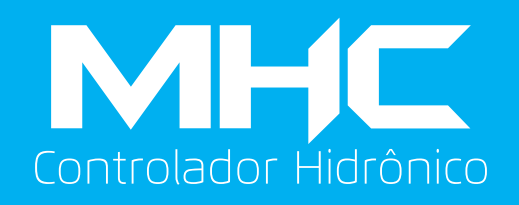

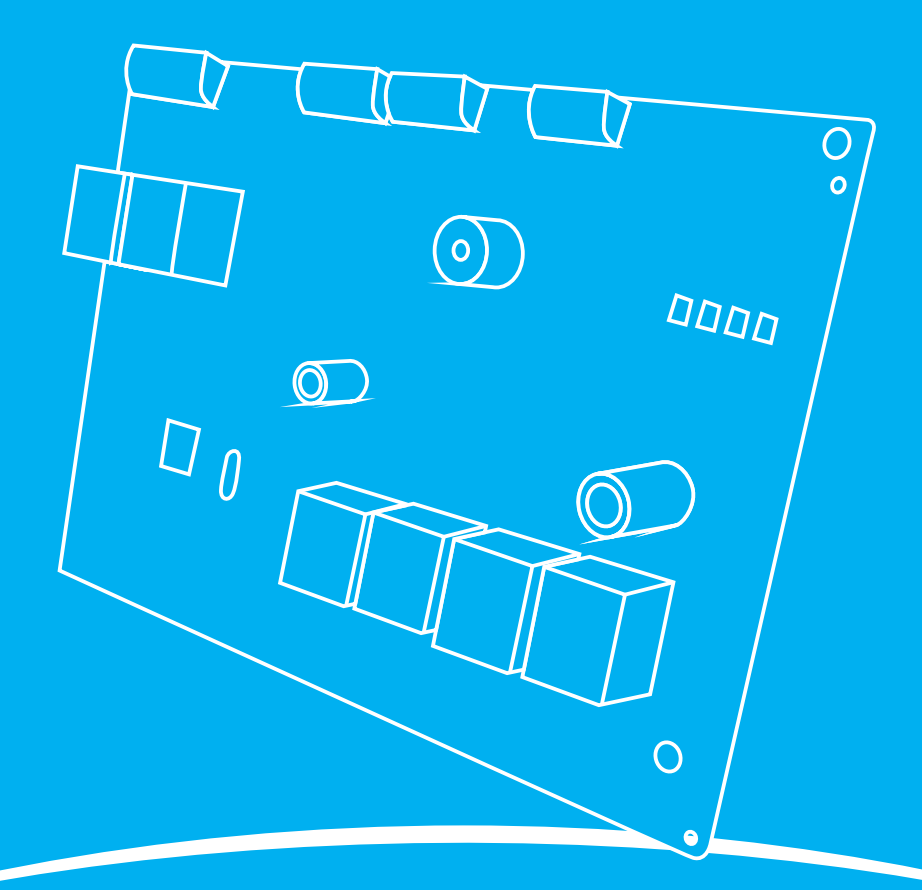

# Manual do integrador

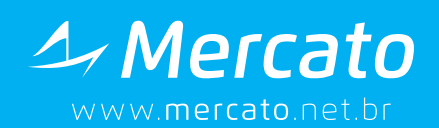

Este manual descreve a instalação, o uso e a configuração do controlador de temperatura da linha Climate, modelo MHC.

# **1. CARACTERÍSTICAS**

O MHC é um tradicional controlador dedicado com funcionalidades especificas que abrange controle de equipamentos de ar condicionado do tipo<br>hidrônicos de pequeno porte somado a hidrônicos de pequeno porte somado a funcionalidades de programação horária, controle de presença, saídas independentes para acionamento de circuitos de iluminação, comunicação com display remoto e também com a opção de controle remoto sem fio, o que permite diversas aplicações para o produto garantindo versatilidade e ao mesmo tempo confiabilidade.

Podemos destacar as seguintes características:

- Controle de temperatura para fancoletes com válvulas On-Off, floating ou proporcional.
- Operação com 2 ou 4 tubos (changeover), com  $\blacksquare$ sensor local ou via rede.
- Programação horária de operação ou habilitação  $\blacksquare$ manual (via entrada entrada digital).
- Porta de comunicação RS485 com protocolo Modbus RTU ou BACnet MS/TP.
- Modelos com alimentação 90 a 240 $V_{AC}$  ou 24 $V_{AC}$ .
- Fixação em suporte por parafusos.

# **2. INSTALAÇÃO**

# *CONEXÕES*

A tabela 2.1 identifica as funções de cada ponto de conexão do MEI.

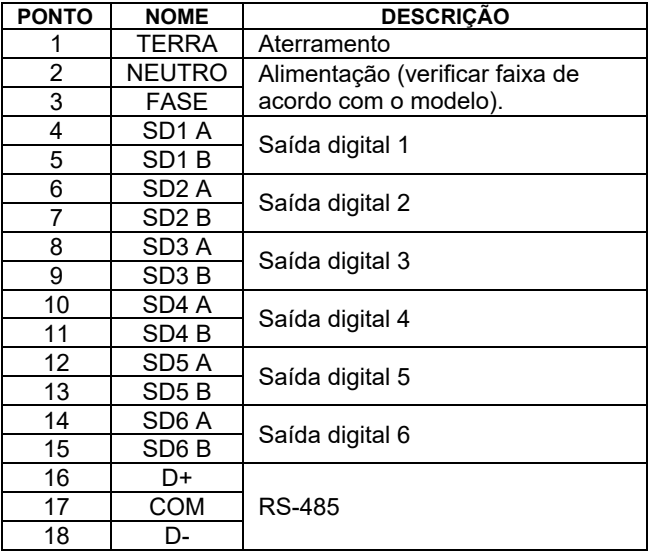

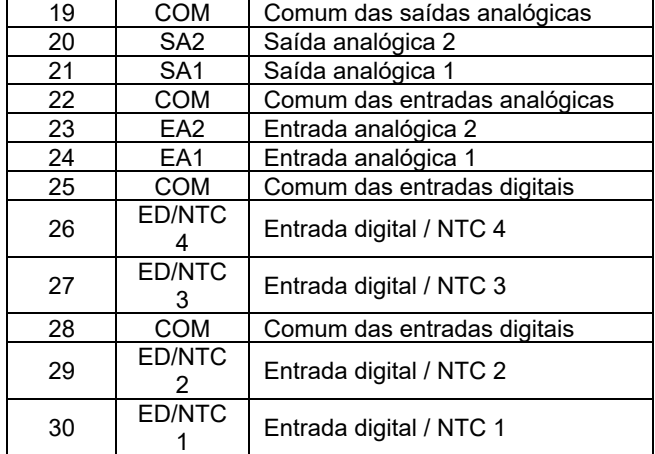

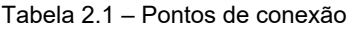

# *ALIMENTAÇÃO PRINCIPAL*

Para funcionamento, o controlador MHC deve ser alimentado através dos bornes FASE/NEUTRO. Verificar nas especificações técnicas a faixa válida de tensão para cada modelo.

Para segurança, o equipamento deve ser corretamente aterrado no painel, através do borne específico.

O controlador possui um fusível incorporado, que pode ser facilmente substituído se necessário.

### *SAÍDAS DIGITAIS*

O MHC possui 6 saídas digitais que podem ser configuradas para diversas funções disponíveis.

As saídas foram projetadas para acionamento de cargas até 250 $V_{AC}$  em 2A. Possui proteção interna para cargas indutivas (varistores).

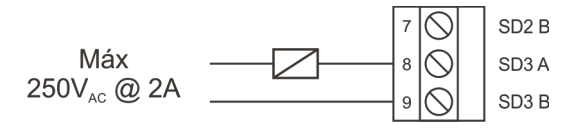

Figura 2.1 – Ligação das saídas.

# *ENTRADAS DIGITAIS / NTC*

O controlador MHC possui 4 entradas digitais (contato seco) ou sensor NTC.

A conexão para um sinal do tipo contato seco é feita entre a entrada e o comum, como mostra a figura 2.2.

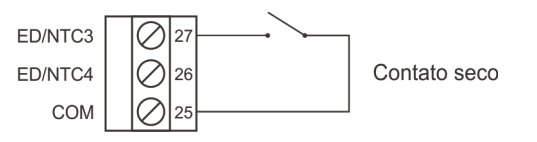

Figura 2.2 – Conexão de um contato seco.

A conexão dos sensores NTC é feita da mesma forma, como mostra a figura 2.3.

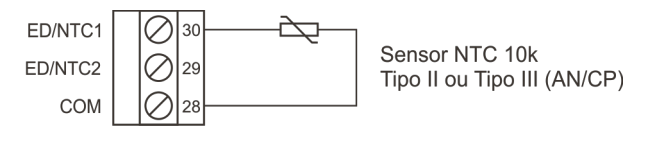

Figura 2.3 – Conexão de sensores NTC.

O controlador suporta sensores NTC de 10k, curvas AN (Tipo II) ou CP (Tipo III).

# *ENTRADAS ANALÓGICAS*

O MHC possui 2 entradas analógicas 0-10V ou 2- 10V. A ligação de sensores com saída em tensão deve ser feita conforme a figura 2.4.

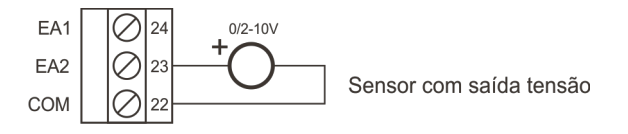

Figura 2.4 – Ligação de sinais de tensão.

# *SAÍDAS ANALÓGICAS*

O controlador MHC possui 2 saídas analógicas em modo tensão (0-10V ou 2-10V). A ligação é feita como mostrada na figura 2.5.

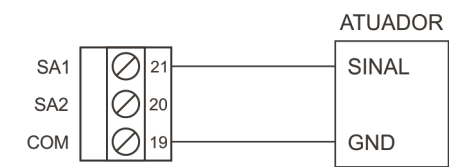

Figura 2.5 – Ligação das saídas analógicas.

# *VÁLVULA 6 VIAS*

As saídas analógicas do MHC podem ser configuradas para acionamento de válvulas 6 vias. Neste modo, o acionamento da válvula de água gelada e a de água quente são feitas pela mesma saída. A abertura da água gelada ocorre na faixa de 0% (totalmente aberta) até 33% (totalmente fechada). A água quente se situa na faixa de 66% (totalmente fechada) até 100% (totalmente aberta) da saída analógica. A faixa de 33% a 66% mantém os dois circuitos fechados.

# *COMUNICAÇÃO RS-485*

O MHC possui uma interface de comunicação RS485 que permite a monitoração remota do equipamento.

Para instalação, a fiação da rede 485 deve ser encadeada de controlador a controlador. Ligações em barramento ou estrela devem ser evitadas. O sinal COM dos controladores pode ser opcionalmente desconectado em redes menores e mais simples.

Para conectar mais de 32 equipamentos em um mesmo segmento de rede, é necessário utilizar repetidores RS-485. Em casos de redes longas, pode ser necessário a terminação através de um resistor de 120Ω / 0.5W. Estes resistores devem ser instalados apenas nas duas extremidades da rede.

# **3. CONFIGURAÇÃO BÁSICA**

O controlador MHC possui uma chave DIP que permite o endereçamento básico de comunicação.

A chave 1 seleciona o protocolo a ser utilizado:

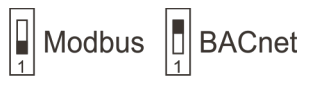

As chaves 2 e 3 selecionam a velocidade de comunicação:

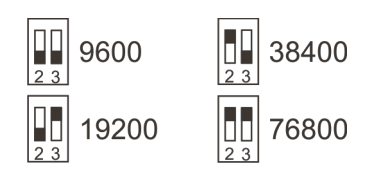

As demais chaves (4 a 10) selecionam o endereço do equipamento na rede. O endereço é representado em binário, com o bit menos significativo à direita (chave 10).

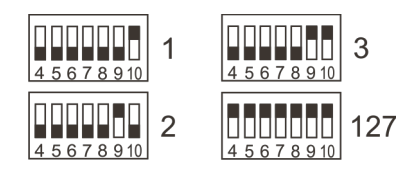

Na rede Modbus, esta configuração define o endereço do elemento na rede (1 a 127). Na rede BACnet MS/TP, este endereço representa o endereço MAC na rede MS/TP.

# **4. DESCRIÇÃO DAS FUNCIONALIDADES**

# *HABILITAÇÃO*

O controlador MHC só opera quando habilitado. Esta habilitação pode ser feita de diversas formas: programação horária, entrada digital ou via rede de comunicações.

A programação horária é controlado por um relógio interno, mantido à bateria.

Uma das entradas digitais pode ser programada como entrada de HABILITAÇÃO EXTERNA. Neste caso, quando a entrada estiver ativa, o controlador estará habilitado para operação.

Outra função que pode ser programada para as entradas digitais é a de AUTO/DESLIGADO. Quando uma das entradas estiver configurada para esta função, o equipamento só é acionado pela programação horária se esta entrada estiver ativa (AUTO). Quando a entrada estiver desacionada, o equipamento ignora a programação horária (DESLIGADO). Esta função, em conjunto com a habilitação externa, é usada para a ligação de chave DESLIGADO/AUTOMÁTICO/MANUAL nos painéis de controle.

Para evitar acionamentos simultâneo de várias máquinas, é possível a programação de um atraso (em segundos) para a programação horária. Este atraso permite criar uma sequência para ligar diversas máquinas sem que seja necessário alterar a programação horária de cada uma delas, simplificando a configuração.

O equipamento possui 2 programações horárias de operação. Uma acessível via Modbus e a outra via BACnet. Somente uma delas é utilizada, de acordo com o protocolo selecionado.

Para aplicações em hotéis, é possível a habilitação do controlador pela ocupação do quarto. Caso a função esteja habilitada, o MHC só opera dentro da programação horária se o quarto estiver ocupado.

# *VENTILADOR*

O controlador MHC pode operar com ventiladores com uma ou 3 velocidades. Quando for configurado para operar com uma velocidade, a saída usada é a BAIXA.

O controle do ventilador pode ser feito com supervisão de estado através de uma entrada digital. Um alarme é gerado caso o ventilador esteja acionado mas o controlador não detecte o acionamento do ventilador pela entrada digital. Este alarme gera uma falha que impede o funcionamento dos demais controles. Caso a entrada de status não esteja habilitada, o ventilador opera sem supervisão e não gera alarme.

O ventilador também pode ser programado para operar em dois modos: automático e ligado.

No modo AUTOMÁTICO, o ventilador só opera quando há a necessidade de refrigeração ou aquecimento. No modo LIGADO, o ventilador opera sempre que o controlador estiver habilitado para funcionamento.

# *CONTROLE DE TEMPERATURA*

O MHC utiliza um sistema de controle de temperatura baseado em dois pontos de operação.

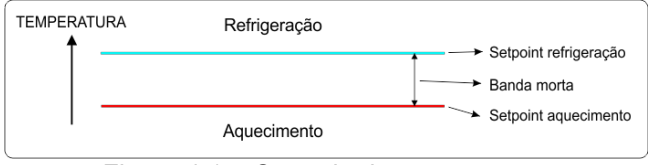

Figura 4.1 – Controle de temperatura.

O ponto superior é o *setpoint* de refrigeração e o inferior, o de aquecimento. Se a temperatura ambiente estiver acima do ponto superior, a refrigeração opera. Caso esteja abaixo do ponto inferior, o aquecimento opera. Na faixa intermediária, chamada de banda morta, o sistema não opera.

O valor mínimo da banda morta pode ser alterado nas configurações do equipamento. O valor padrão é 2°C. O controlador não permite ajustes de *setpoints* de refrigeração e aquecimento que façam com que a banda morta seja menor do que o valor programado.

O MHC permite o controle de refrigeração e/ou aquecimento em sistemas com válvulas *on-off*, *floating* ou proporcionais.

A configuração do modo de refrigeração e aquecimento são independentes, sendo possível usar sistemas mistos (por exemplo: refrigeração via válvula proporcional e aquecimento via *on-off*). Qualquer combinação é possível, respeitando os limites de número de saídas do controlador.

No modo de controle com válvula *on-off*, o MHC faz um simples controle com histerese. Caso a temperatura ambiente fique acima do *setpoint* mais a histerese, a válvula é acionada. Quando a temperatura voltar abaixo do *setpoint*, a válvula é desligada. A histerese é configurável.

No modo de controle proporcional, usando válvulas *floating* ou proporcional (saídas analógicas), o algoritmo de controle utiliza um algoritmo PID, garantindo um controle de temperatura mais preciso.

O controle das válvulas proporcionais é feito diretamente pelas saídas analógicas do controlador. Para válvulas *floating*, são usadas 2 saídas: uma para abertura e outra para fechamento. Neste caso é necessária a programação do tempo de abertura da válvula nas configurações do equipamento.

O MHC suporta também válvulas de 6 vias, onde um único atuador é usado para aquecimento e refrigeração.

# *CHANGEOVER*

O MHC pode operar no modo de 2 ou 4 tubos. Quando habilitado o modo de 2 tubos (changeover), o controlador precisa saber a temperatura da água na tubulação.

A medição da temperatura da água pode ser direta, através de um sensor conectado ao controlador ou ser informada via rede de comunicação.

Quando este modo estiver ativo, o controle de refrigeração e aquecimento será feito pelas saídas VAG.

# *CONTROLE DE OCUPAÇÃO DO QUARTO*

O MHC pode operar com o controle de ocupação do quarto, para uso em hotéis. Para esta funcionalidade, são necessários sensores de porta e/ou janela mais um sensor de presença.

O controlador define a ocupação do quarto baseado no sinal destes 2 sensores. Caso a porta ou janela seja mantida aberta, o controlador bloqueia as válvulas de saída, evitando o desperdício de energia.

# *ALARMES*

O controlador MHC continuamente monitora o estado da máquina e gera alarmes caso seja verificada uma falha de operação.

Quando há um alarme ativo no equipamento, o led de operação pisca rapidamente.

Os seguintes alarmes existem no MHC:

**Falha no sensor NTC x**  $\blacksquare$ 

Indica falha no sensor NTC da entrada X. Pode indicar cabo rompido, em curto ou valor fora da faixa de medição do sensor.

**Falha EA x**

Indica falha na entrada analógica X. Ocorre em entradas analógicas programadas como 2-10V, se o valor na entrada estiver abaixo do mínimo.

**Falha no ventilador**

Falha no ventilador. Entrada de status não está acompanhando o estado da saída do ventilador. Esta falha bloqueia a operação do sistema.

**Falha no relógio**

Falha no relógio. Data e hora são inválidas.

### **Sem medição de temperatura**

Sem medição de temperatura ambiente. Este alarme será acompanhado de alarme em uma das entradas NTC. Este alarme bloqueia a operação do sistema.

- $\blacksquare$ **Filtro sujo** Indica filtro sujo (entrada de filtro sujo acionada).
- **Calibração**  $\blacksquare$ Erro de calibração. Contate o distribuidor.

É possível a configuração de uma saída digital para indicação de alarme.

O parâmetro 'Nível acionamento' configurado com o valor 1 liga a saída se qualquer alarme estiver ativo. Se programado com o valor 2, a saída só é acionado para alarmes que bloqueiem a operação da máquina (falhas de operação).

# *COMUNICAÇÃO MODBUS*

O controlador MHC suporta o protocolo Modbus RTU escravo na porta RS485. A configuração de endereço e velocidade é feito através da chave DIP.

A tabela com os registros disponíveis está disponível na seção 6.

As seguintes funções são suportadas:

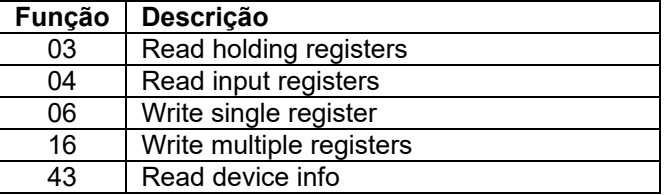

Não há distinção entre os registros lidos pelas funções 03 e 04.

# *COMUNICAÇÃO BACNET*

O MHC suporta também comunicação no protocolo BACnet MS/TP na porta RS-485.

Além do endereçamento na rede MS/TP (feito pela chave DIP), é necessária a programação do endereço BACnet ID. Esta programação é feita pela ferramenta específica (*BACnetAddressTool*).

A tabela na seção 7 contém a lista de todos os objetos existentes no controlador.

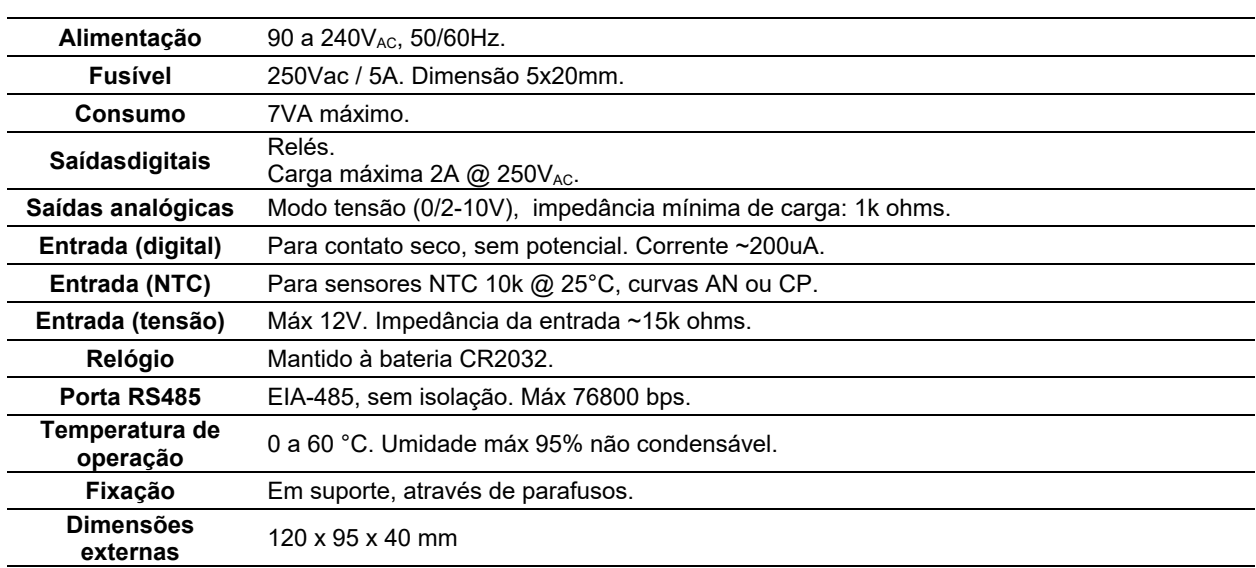

# **5. ESPECIFICAÇÕES TÉCNICAS**

# **6. TABELA MODBUS**

A tabela 6.1 informa os endereços e o significado de cada registro disponível. Registros do tipo FLOAT ou DWORD são disponibilizados em 2 registros de 16bits consecutivos, sendo a parte mais significativa disponibilizada no primeiro endereço.

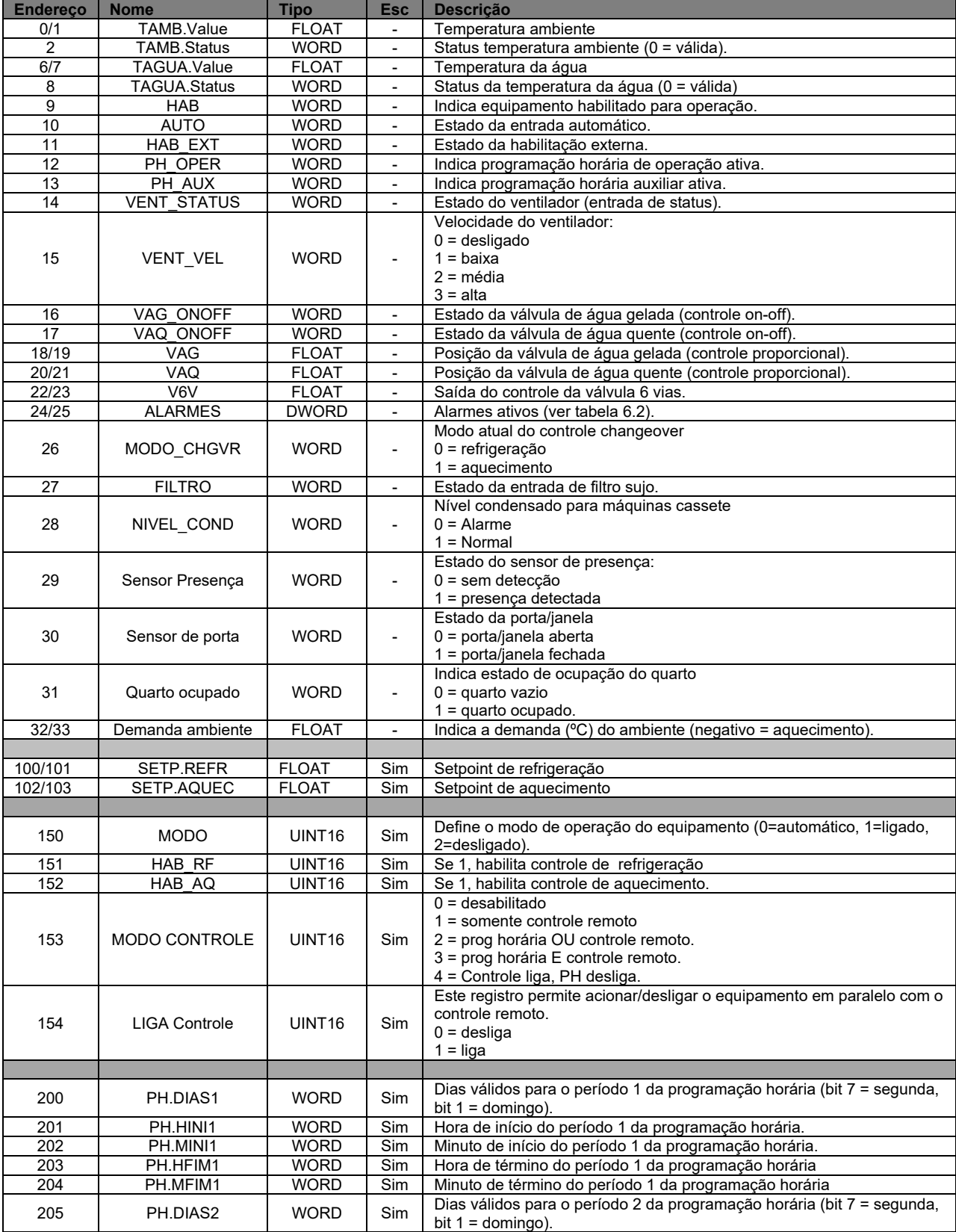

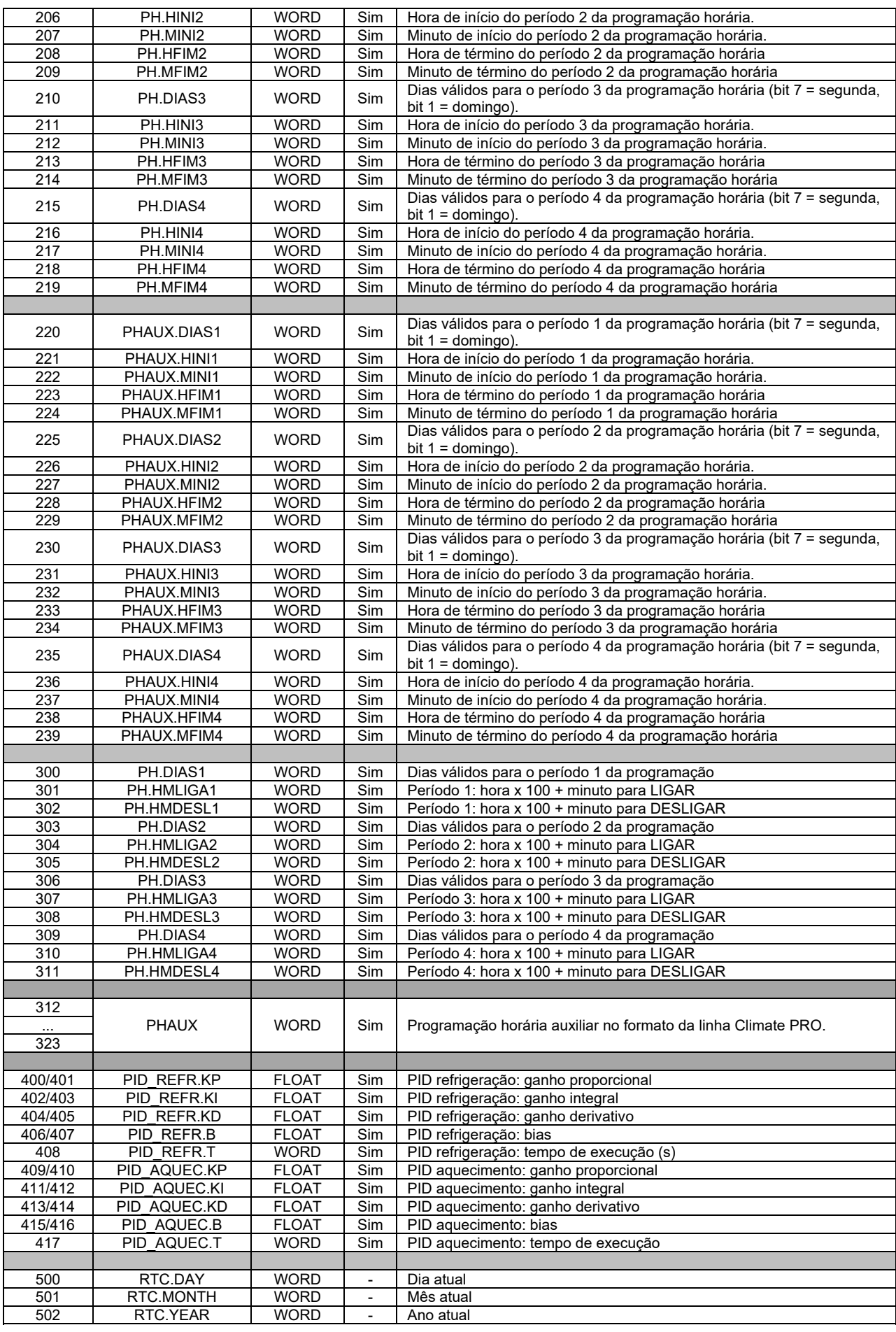

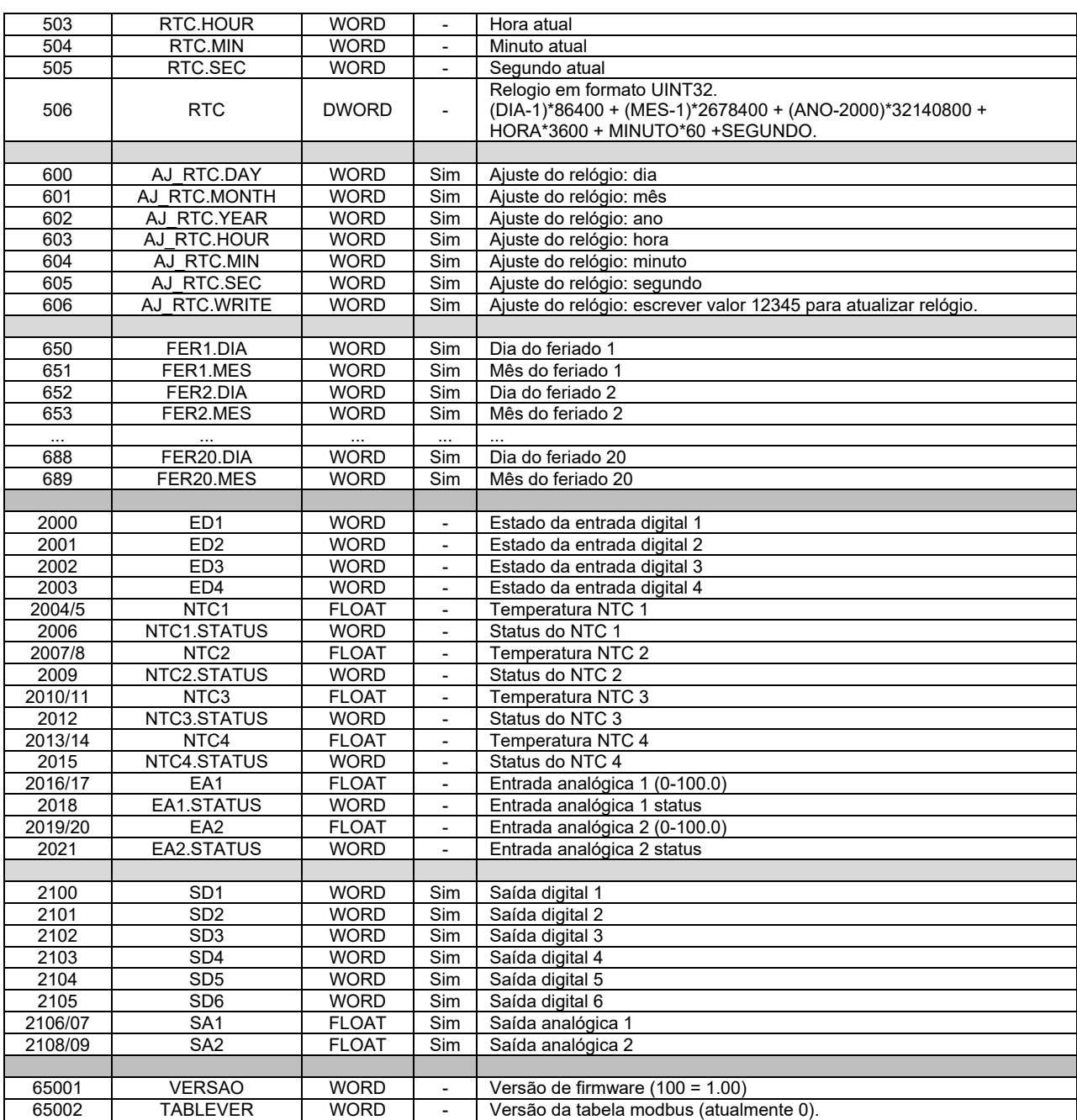

# Tabela 6.1 – Registros Modbus

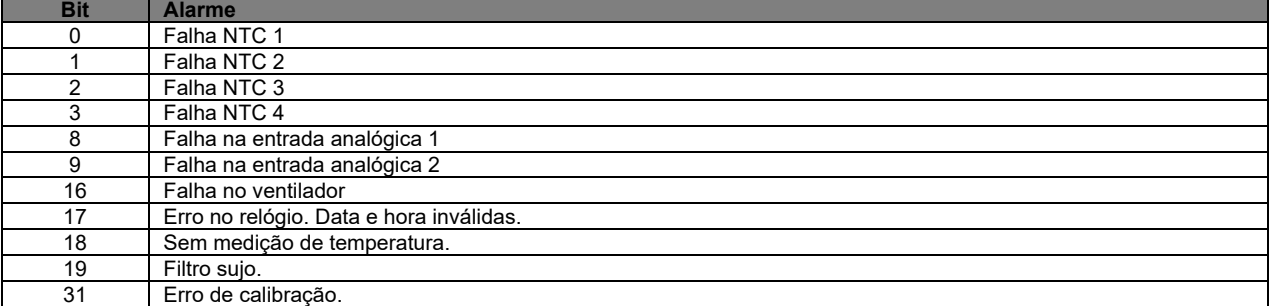

Tabela 6.2 – Alarmes.

Os registros Modbus em formato FLOAT podem ser lidos em formato INT16 por supervisórios que não suportem ponto flutuante.

Para usar esta função, basta ler o registro float do endereço indicado na tabela somado de 20.000.

Por exemplo, para leitura/escrita do setpoint de refrigeração (registro 100) em formato inteiro, basta ler o registro 20.100. A leitura deste registro indica o valor multiplicado por 10 para acesso a uma casa decimal. Por exemplo, se o setpoint tiver o valor 24.5°C o registro em formato inteiro mostrará o valor 245.

Os registros que permitem escrita também podem ser escritos via registros de formato inteiro, respeitando a escala de 10 no valor.

# **7. OBJETOS BACNET**

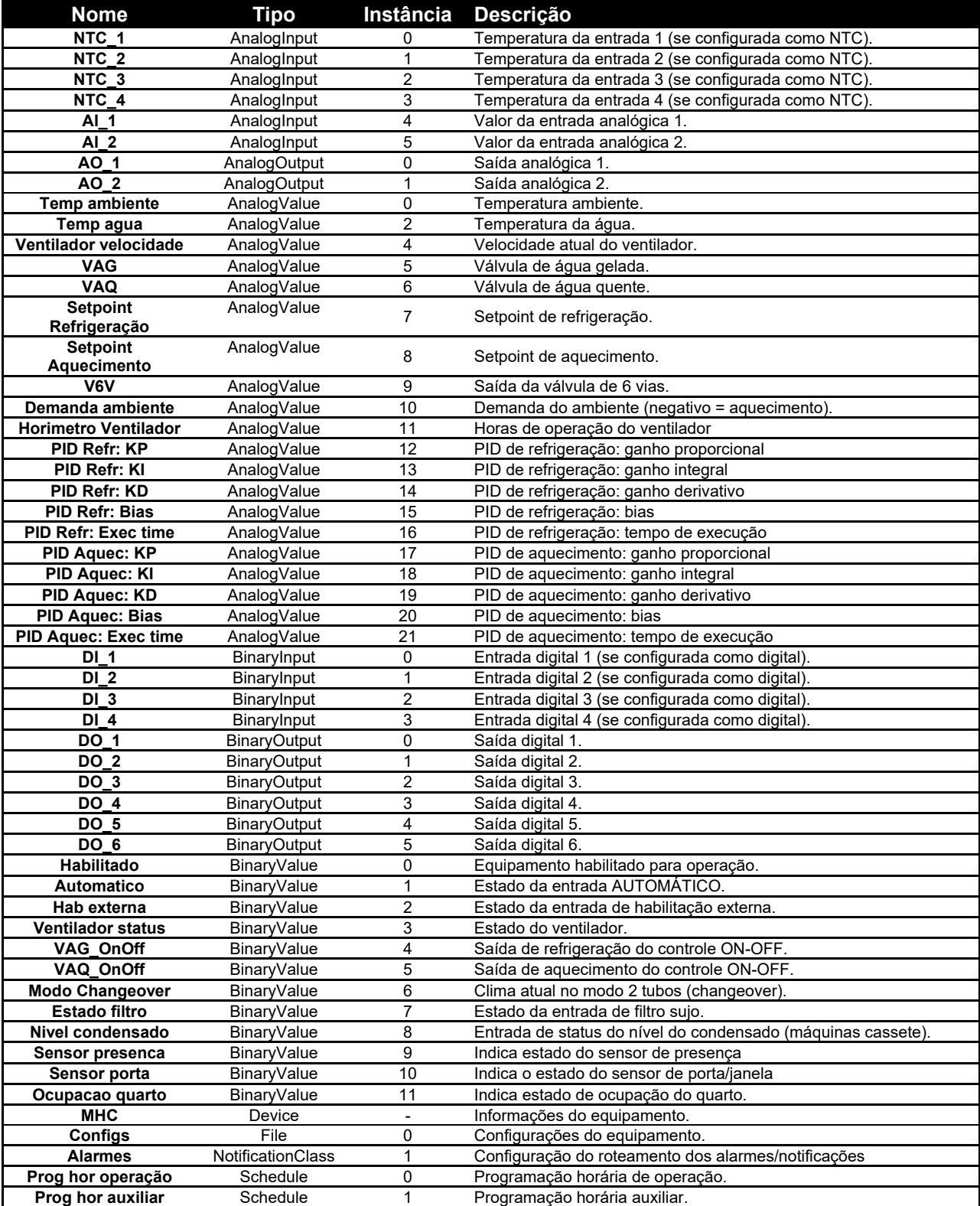

# **CONTROLE DE REVISÕES**

### **REVISÃO M – 02/02/2023**

Incluído registro Modbus 154.  $\blacksquare$ 

### **REVISÃO L – 05/08/2022**

Incluido registro Modbus 506.  $\blacksquare$ 

### **REVISÃO K – 19/02/2021**

 $Incluídas informações sobre modelo  $24V_{AC}$ .$  $\blacksquare$ 

### **REVISÃO J – 22/01/2021**

Alterada tabela Modbus conforme firmware 1.37.

### **REVISÃO I – 22/01/2020**

Incluída informação sobre especificação do fusível incorporado.

### **REVISÃO H – 17/08/2019**

Inclusão do modo V6V da saída analógica.  $\blacksquare$ 

### **REVISÃO G – 30/09/2016**

 $\blacksquare$ Atualizações das tabelas Modbus/BACnet de acordo com firmware 1.21.

#### **REVISÃO F – 25/05/2016**

 $\blacksquare$ 

 $\blacksquare$ 

Incluída observação sobre a leitura Modbus de registros FLOAT em formato inteiro, conforme firmware 1.19.

### **REVISÃO E – 25/07/2014**

Alterada tabela Modbus para incluir alterações do firmware 1.14.

### **REVISÃO D – 25/06/2014**

Alterada tabela Modbus para incluir alterações do firmware 1.13.

#### **REVISÃO C – 05/03/2014**

■ Alterações baseadas na versão 1.07 de firmware.

### **REVISÃO B – 05/09/2013**

Inclusão das variáveis criadas na versão 1.04

### **REVISÃO A – 21/06/2013**

Versão inicial  $\blacksquare$ 

> *MHC – MANUAL DO INTEGRADOR Revisão M – 20230202*

A critério da fábrica e, tendo em vista o aperfeiçoamento do produto, as características aqui constantes poderão ser alteradas sem aviso prévio.

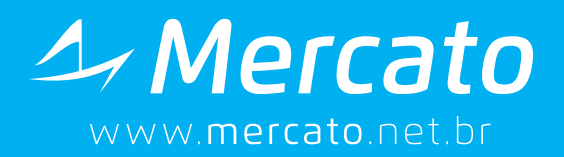

# comercial@mercatoautomacao.com.br

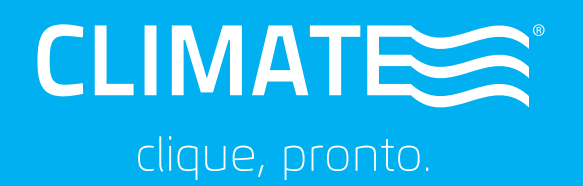